Problema número 483

# Preparando el reloj Tiempo máximo: 1,000 s Memoria máxima: 4096 KiB

<http://www.aceptaelreto.com/problem/statement.php?id=483>

La tradición de despedir el año comiendo 12 uvas, una por cada campanada, impone mucha presión sobre los responsables de los relojes más emblemáticos de todo el país, alrededor de los que se agolpan miles de ciudadanos para comer el postre de Nochevieja sincronizados con su tañido.

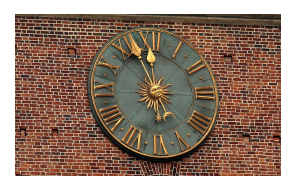

Este año se ha jubilado Ana Da Campa, la relojera del pintoresco pueblo de Ribacastaña, y te han pedido a ti que te encargues del reloj. ¡Qué responsabilidad!

Como no te fías, o más bien no entiendes, el antiguo enjendro mecánico que hay en sus entrañas, has decidido digitalizar todo el proceso, y el primer paso es saber en qué momento exacto tendrá que sonar cada campanada. Desde el Ayuntamiento te han dicho en qué instante debe empezar la primera y la ´ultima de las 12 campanadas, y tienes que calcular los momentos de inicio de las dem´as, sabiendo que deben ir a intervalos regulares para no despistar a los vecinos y que tu primer año como responsable sea el último.

Como confías en que el proceso sea un éxito y el reloj pase a utilizarse en otras celebraciones, quieres poder hacerlo para cualquier n´umero de campanadas y cualquier punto de inicio y fin del d´ıa.

## Entrada

La entrada comenzará indicando el número de casos de prueba que habrá que procesar.

Cada uno está compuesto de dos líneas. La primera contiene dos horas, especificadas en el formato HH:MM:SS, con  $0 \leq$  HH  $< 24$  y  $0 \leq$  MM, SS  $< 60$ , e indicando el instante en el que deben comenzar a sonar la primera y última campanada respectivamente. Las dos horas serán distintas, pero podría ocurrir que la ´ultima sea "menor" que la primera, en cuyo caso se entender´a que ocurren al d´ıa siguiente de la primera.

La segunda línea contiene el número  $2 \leq N \leq 86.400$  de campanadas totales que deben sonar y el número  $1 \leq C \leq N$  de la campanada cuyo instante de inicio quieres conocer.

# Salida

Por cada caso de prueba se escribirá la hora en la que la campanada pedida debe comenzar, utilizando el formato HH:MM:SS con las mismas restricciones que en la entrada.

Se garantiza que todas las campanadas comienzan en un segundo exacto, por lo que no será necesario utilizar decimales.

## Entrada de ejemplo

```
\mathcal{L}00:00:00 00:00:44
12<sub>2</sub>23:59:30 00:03:00
15 15
```
#### Salida de ejemplo

00:00:04 00:03:00

Autores: David Morán y Pedro Pablo Gómez Martín.

Revisor: Alberto Verdejo.